## **Announcements:**

- MIP Help hours returned to 8 5 pm Eastern as of Monday, May 12, 2008
- FEMA, the MIP team and FAFS will soon introduce a change that automates certain visual DFIRM panel checks. This deployment is currently scheduled for early June and there will be training available prior to the deployment.
- Slides used during the SP15 training on the open call can be found at hazards.fema.gov > MIP User Care > Training Materials > SP15 Overview

## **SP15 Training Questions/Comments:**

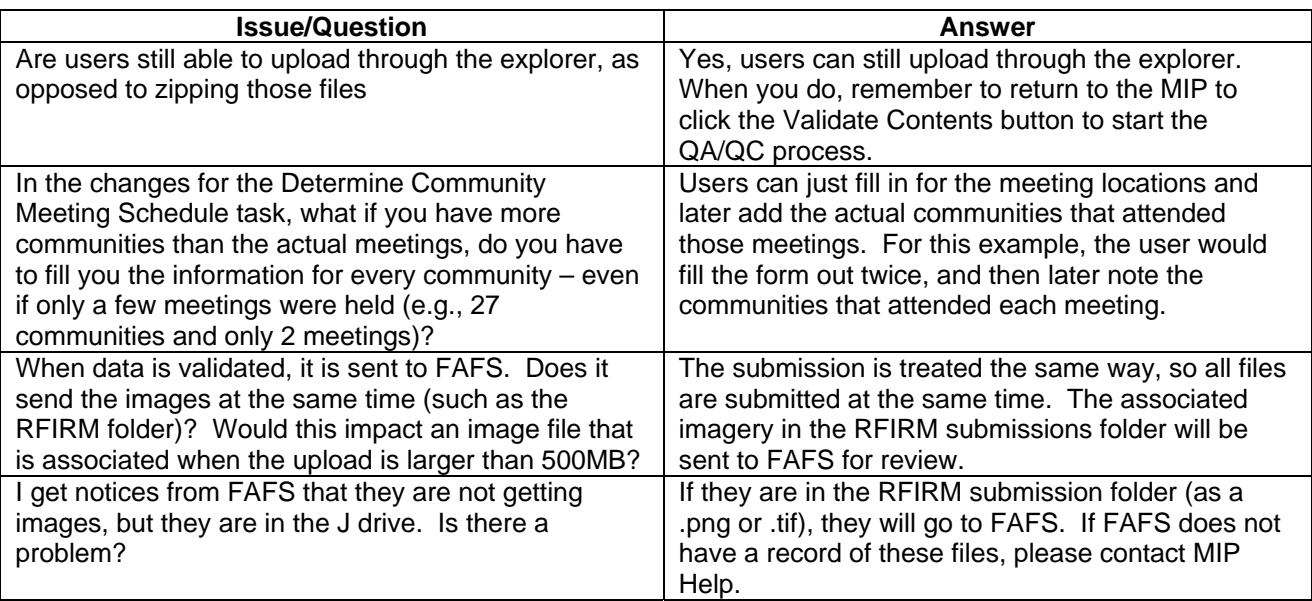

## **Additional Questions:**

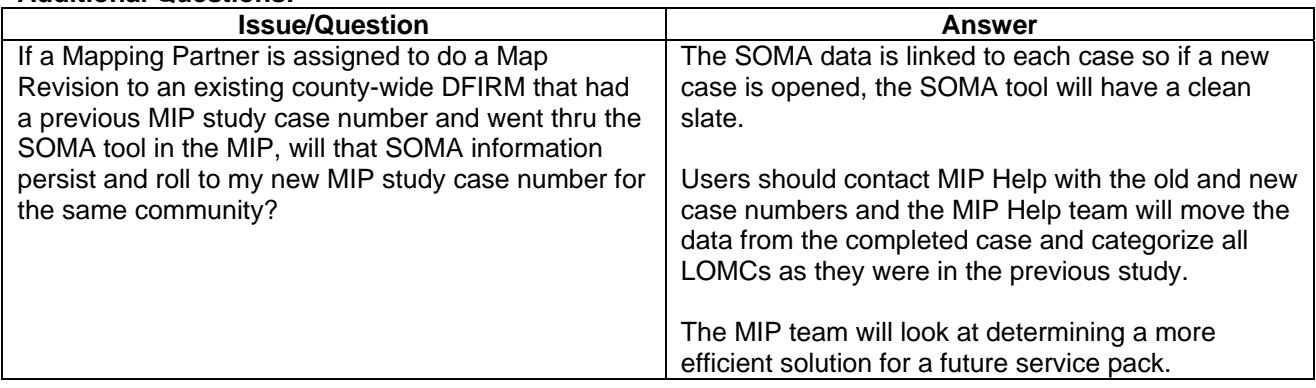